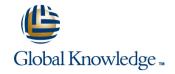

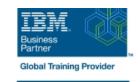

# z/OS UNIX System Services Implementation

Duration: 4 Days Course Code: OP25G Delivery Method: Company Event

#### Overview:

This course is designed to provide you with the skills required to install and customize z/OS UNIX (full name z/OS UNIX System Services), and to manage and monitor the z/OS UNIX environment.

Company Events

These events can be delivered exclusively for your company at our locations or yours, specifically for your delegates and your needs. The Company Events can be tailored or standard course deliveries.

### **Target Audience:**

This intermediate course is for experienced data professionals such as z/OS system programmers, who are responsible for the installation and maintenance of z/OS UNIX.

# Objectives:

- Execute the tasks required to prepare a z/OS installation for implementing z/OS UNIX
- Execute the tasks to install the z/OS UNIX software features
- Use the information provided in this class to perform the basic customization necessary to fully implement the z/OS UNIX kernel, the file system, the shell and utilities, and z/OS UNIX applications
- Put in place the RACF security required for z/OS UNIX resources and applications
- Make appropriate definitions for the activation of TCP/IP sockets by z/OS UNIX
- Identify and use the processes and data required for monitoring and tuning the z/OS UNIX environment

# Prerequisites:

You should have:

- a basic knowledge of z/OS UNIX as provided in the course Introducing z/OS UNIX Services (OP05AGB), and
- the skills normally required to install a z/OS product using SMP/E and batch jobs to update system data sets.
  Knowledge of RACF is also useful.

#### Content:

#### Day 1

- Welcome
- Unit 1: z/OS UNIX implementation overview
- Unit 2: z/OS UNIX services initial installation
- Exercise 1: Move from default to full mode function
- Exercise 2: IPL in full function mode and enable a nonvolatile root HFS
- Unit 3: File system customization
- Unit 4: Security customization
- Exercise 4: Defining and managing UNIX users, OMVS security
- Exercise 5: UNIX System Services and shell customization
- Unit 6: Customizing applications, daemons, and servers
- Exercise 6: UNIX processes
- Exercise 7: Access control list and enhanced ASCII support (optional)
- Exercise 8: Managing HFS and zFS data sets
- Unit 8: Managing z/OS UNIX operations
- Unit 9: Exploiting TCP/IP with z/OS UNIX
- Exercise 9: Managing z/OS UNIX
- Unit 1: z/OS UNIX implementation overview
- Unit 2: z/OS UNIX services initial installation
- Exercise 1: Move from default to full mode function
- Exercise 2: IPL in full function mode and enable a nonvolatile root HFS
- Unit 3: File system customization
- Unit 4: Security customization
- Exercise 4: Defining and managing UNIX users, OMVS security
- Exercise 5: UNIX System Services and shell customization
- Unit 6: Customizing applications, daemons, and servers
- Exercise 6: UNIX processes
- Exercise 7: Access control list and enhanced ASCII support (optional)
- Exercise 8: Managing HFS and zFS data sets
- Unit 8: Managing z/OS UNIX operations
- Unit 9: Exploiting TCP/IP with z/OS UNIX
- Exercise 9: Managing z/OS UNIX
- Unit 1: z/OS UNIX implementation overview
- Unit 2: z/OS UNIX services initial installation
- Exercise 1: Move from default to full mode function
- Exercise 2: IPL in full function mode and enable a nonvolatile root HFS
- Unit 3: File system customization
- Unit 4: Security customization

- Unit 1: z/OS UNIX implementation overview
- Unit 2: z/OS UNIX services initial installation
- Exercise 1: Move from default to full mode function
- Exercise 2: IPL in full function mode and enable a nonvolatile root HFS
- Unit 3: File system customization
- Unit 4: Security customization
- Exercise 4: Defining and managing UNIX users, OMVS security
- Exercise 5: UNIX System Services and shell customization
- Unit 6: Customizing applications, daemons, and servers
- Exercise 6: UNIX processes
- Exercise 7: Access control list and enhanced ASCII support (optional)
- Exercise 8: Managing HFS and zFS data sets
- Unit 8: Managing z/OS UNIX operations
- Unit 9: Exploiting TCP/IP with z/OS UNIX
- Exercise 9: Managing z/OS UNIX
- Unit 1: z/OS UNIX implementation overview
- Unit 2: z/OS UNIX services initial installation
- Exercise 1: Move from default to full mode function
- Exercise 2: IPL in full function mode and enable a nonvolatile root HFS
- Unit 3: File system customization
- Unit 4: Security customization
- Exercise 4: Defining and managing UNIX users, OMVS security
- Exercise 5: UNIX System Services and shell customization
- Unit 6: Customizing applications, daemons, and servers
- Exercise 6: UNIX processes
- Exercise 7: Access control list and enhanced ASCII support (optional)
- Exercise 8: Managing HFS and zFS data
- Unit 8: Managing z/OS UNIX operations
- Unit 9: Exploiting TCP/IP with z/OS UNIX
- Exercise 9: Managing z/OS UNIX

# Day 3

- Unit 5: Shell customization
- Unit 1: z/OS UNIX implementation overview
- Unit 2: z/OS UNIX services initial installation

### Day 4

- Unit 7: File system management and system maintenance
- Unit 1: z/OS UNIX implementation overview
- Unit 2: z/OS UNIX services initial installation
- Exercise 1: Move from default to full mode function
- Exercise 2: IPL in full function mode and enable a nonvolatile root HFS
- Unit 3: File system customization
- Unit 4: Security customization
- Exercise 4: Defining and managing UNIX users, OMVS security
- Exercise 5: UNIX System Services and shell customization
- Unit 6: Customizing applications, daemons, and servers
- Exercise 6: UNIX processes
- Exercise 7: Access control list and enhanced ASCII support (optional)
- Exercise 8: Managing HFS and zFS data sets
- Unit 8: Managing z/OS UNIX operations
- Unit 9: Exploiting TCP/IP with z/OS UNIX
- Exercise 9: Managing z/OS UNIX
- Unit 1: z/OS UNIX implementation overview
- Unit 2: z/OS UNIX services initial installation
- Exercise 1: Move from default to full mode function
- Exercise 2: IPL in full function mode and enable a nonvolatile root HFS
- Unit 3: File system customization
- Unit 4: Security customization
- Exercise 4: Defining and managing UNIX users, OMVS security
- Exercise 5: UNIX System Services and shell customization
- Unit 6: Customizing applications, daemons, and servers
- Exercise 6: UNIX processes
- Exercise 7: Access control list and enhanced ASCII support (optional)
- Exercise 8: Managing HFS and zFS data sets
- Unit 8: Managing z/OS UNIX operations
- Unit 9: Exploiting TCP/IP with z/OS UNIX
- Exercise 9: Managing z/OS UNIX
- Unit 1: z/OS UNIX implementation overview
- Unit 2: z/OS UNIX services initial

- Exercise 4: Defining and managing UNIX users, OMVS security
- Exercise 5: UNIX System Services and shell customization
- Unit 6: Customizing applications, daemons, and servers
- Exercise 6: UNIX processes
- Exercise 7: Access control list and enhanced ASCII support (optional)
- Exercise 8: Managing HFS and zFS data sets
- Unit 8: Managing z/OS UNIX operations
- Unit 9: Exploiting TCP/IP with z/OS UNIX
- Exercise 9: Managing z/OS UNIX
- Unit 1: z/OS UNIX implementation overview
- Unit 2: z/OS UNIX services initial installation
- Exercise 1: Move from default to full mode function
- Exercise 2: IPL in full function mode and enable a nonvolatile root HFS
- Unit 3: File system customization
- Unit 4: Security customization
- Exercise 4: Defining and managing UNIX users, OMVS security
- Exercise 5: UNIX System Services and shell customization
- Unit 6: Customizing applications, daemons, and servers
- Exercise 6: UNIX processes
- Exercise 7: Access control list and enhanced ASCII support (optional)
- Exercise 8: Managing HFS and zFS data sets
- Unit 8: Managing z/OS UNIX operations
- Unit 9: Exploiting TCP/IP with z/OS UNIX
- Exercise 9: Managing z/OS UNIX
- Unit 1: z/OS UNIX implementation overview
- Unit 2: z/OS UNIX services initial installation
- Exercise 1: Move from default to full mode function
- Exercise 2: IPL in full function mode and enable a nonvolatile root HFS
- Unit 3: File system customization
- Unit 4: Security customization
- Exercise 4: Defining and managing UNIX users, OMVS security
- Exercise 5: UNIX System Services and shell customization
- Unit 6: Customizing applications, daemons, and servers
- Exercise 6: UNIX processes
- Exercise 7: Access control list and enhanced ASCII support (optional)
- Exercise 8: Managing HFS and zFS data sets
- Unit 8: Managing z/OS UNIX operations
- Unit 9: Exploiting TCP/IP with z/OS UNIX
- Exercise 9: Managing z/OS UNIX

- Exercise 1: Move from default to full mode function
- Exercise 2: IPL in full function mode and enable a nonvolatile root HFS
- Unit 3: File system customization
- Unit 4: Security customization
- Exercise 4: Defining and managing UNIX users, OMVS security
- Exercise 5: UNIX System Services and shell customization
- Unit 6: Customizing applications, daemons, and servers
- Exercise 6: UNIX processes
- Exercise 7: Access control list and enhanced ASCII support (optional)
- Exercise 8: Managing HFS and zFS data sets
- Unit 8: Managing z/OS UNIX operations
- Unit 9: Exploiting TCP/IP with z/OS UNIX
- Exercise 9: Managing z/OS UNIX
- Unit 1: z/OS UNIX implementation overview
- Unit 2: z/OS UNIX services initial installation
- Exercise 1: Move from default to full mode function
- Exercise 2: IPL in full function mode and enable a nonvolatile root HFS
- Unit 3: File system customization
- Unit 4: Security customization
- Exercise 4: Defining and managing UNIX users, OMVS security
- Exercise 5: UNIX System Services and shell customization
- Unit 6: Customizing applications, daemons, and servers
- Exercise 6: UNIX processes
- Exercise 7: Access control list and enhanced ASCII support (optional)
- Exercise 8: Managing HFS and zFS data sets
- Unit 8: Managing z/OS UNIX operations
- Unit 9: Exploiting TCP/IP with z/OS UNIX
- Exercise 9: Managing z/OS UNIX
- Unit 1: z/OS UNIX implementation overview
- Unit 2: z/OS UNIX services initial installation
- Exercise 1: Move from default to full mode function
- Exercise 2: IPL in full function mode and enable a nonvolatile root HFS
- Unit 3: File system customization
- Unit 4: Security customization
- Exercise 4: Defining and managing UNIX users, OMVS security
- Exercise 5: UNIX System Services and shell customization
- Unit 6: Customizing applications, daemons, and servers

- installation
- Exercise 1: Move from default to full mode function
- Exercise 2: IPL in full function mode and enable a nonvolatile root HFS
- Unit 3: File system customization
- Unit 4: Security customization
- Exercise 4: Defining and managing UNIX users. OMVS security
- Exercise 5: UNIX System Services and shell customization
- Unit 6: Customizing applications, daemons, and servers
- Exercise 6: UNIX processes
- Exercise 7: Access control list and enhanced ASCII support (optional)
- Exercise 8: Managing HFS and zFS data
- Unit 8: Managing z/OS UNIX operations
- Unit 9: Exploiting TCP/IP with z/OS UNIX
- Exercise 9: Managing z/OS UNIX
- Unit 1: z/OS UNIX implementation overview
- Unit 2: z/OS UNIX services initial installation
- Exercise 1: Move from default to full mode function
- Exercise 2: IPL in full function mode and enable a nonvolatile root HFS
- Unit 3: File system customization
- Unit 4: Security customization
- Exercise 4: Defining and managing UNIX users, OMVS security
- Exercise 5: UNIX System Services and shell customization
- Unit 6: Customizing applications, daemons, and servers
- Exercise 6: UNIX processes
- Exercise 7: Access control list and enhanced ASCII support (optional)
- Exercise 8: Managing HFS and zFS data sets
- Unit 8: Managing z/OS UNIX operations
- Unit 9: Exploiting TCP/IP with z/OS UNIX
- Exercise 9: Managing z/OS UNIX

Exercise 3: Customizing the file system

- Exercise 6: UNIX processes
- Exercise 7: Access control list and enhanced ASCII support (optional)
- Exercise 8: Managing HFS and zFS data
- Unit 8: Managing z/OS UNIX operations
- Unit 9: Exploiting TCP/IP with z/OS UNIX
- Exercise 9: Managing z/OS UNIX
- Unit 1: z/OS UNIX implementation overview
- Unit 2: z/OS UNIX services initial installation
- Exercise 1: Move from default to full mode function
- Exercise 2: IPL in full function mode and enable a nonvolatile root HFS
- Unit 3: File system customization
- Unit 4: Security customization
- Exercise 4: Defining and managing UNIX users, OMVS security
- Exercise 5: UNIX System Services and shell customization
- Unit 6: Customizing applications, daemons, and servers
- Exercise 6: UNIX processes
- Exercise 7: Access control list and enhanced ASCII support (optional)
- Exercise 8: Managing HFS and zFS data sets
- Unit 8: Managing z/OS UNIX operations
- Unit 9: Exploiting TCP/IP with z/OS UNIX
- Exercise 9: Managing z/OS UNIX

### **Further Information:**

For More information, or to book your course, please call us on Head Office 01189 123456 / Northern Office 0113 242 5931 <a href="mailto:info@globalknowledge.co.uk">info@globalknowledge.co.uk</a>

www.globalknowledge.com/en-gb/

Global Knowledge, Mulberry Business Park, Fishponds Road, Wokingham Berkshire RG41 2GY UK